# **Einleitung**

Im mobilen Segment hat Android mittlerweile einen Marktanteil in Deutschland von über 73% (Quelle: Statista 2020). An dieser großen Verbreitung möchten Sie sicherlich teilhaben, ob als Hobby-Programmierer oder in einem Unternehmen. Mit diesem Buch finden Sie einen praktischen Einstieg in die Android-Programmierung.

## **1.1 An wen richtet sich dieses Buch?**

Dieses Buch ist für alle geschrieben, die in die Android-Entwicklung einsteigen möchten, richtet sich aber auch an App-Programmierer, die alte Kenntnisse auffrischen wollen.

#### **1.1.1 Voraussetzungen**

Die wichtigste Voraussetzung für die Lektüre sind grundlegende Kenntnisse in einer objektorientierten Programmiersprache, im Idealfall in Java. Aber auch ohne Java-Kenntnisse (zum Beispiel als C#-Entwickler) finden Sie sich sehr schnell zurecht, wenn objektorientierte Programmierung für Sie kein Fremdwort ist.

Weiterhin ist ein gutes Verständnis des Dateiformats »XML« notwendig, da Android die Layouts und einige andere Ressourcen in XML beschreibt.

Die letzte Voraussetzung ist ein grundlegendes Verständnis von relationalen Datenbanken. Keine Angst, Sie müssen in diesem Buch keine »CREATE«-Anweisung aus dem Kopf schreiben.

## **1.2 Technischer Stand**

Dieses Buch wurde grundlegend für die Android-Studio-Version 4.0 geschrieben, die zum Druckzeitpunkt aktuell ist. Wenn Sie eine neuere Version verwenden, werden eventuell Teile der Benutzeroberfläche anders aussehen als die Screenshots im Buch. Das grundlegende Vorgehen sollte sich aber nicht ändern. Der Quellcode für die App aus dem Buch wird kompatibel zu der aktuellen Android-Studio-Versionen gehalten.

#### Aktualisierungen

Sollten neue Android-Studio-Versionen grundlegende Änderungen enthalten, so dass die Inhalte im Buch nicht mehr nachvollzogen werden können, werden korrigierte Kapitel auf der Projektseite veröffentlicht. Sollten Sie eine solche Änderung feststellen, schreiben Sie bitte an android-buch@webducer.de, damit ich die Korrekturen vornehmen und für alle verfügbar machen kann.

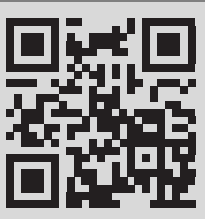

wdurl.de/ab3 projekt

#### **Quellcode**

Den Quellcode für die Aufgaben im Buch finden Sie bei dem Anbieter Bitbucket. Der Code ist in Kapitel unterteilt und führt Sie von einer Aufgabe zur nächsten – vom Ausgangscode bis zur Lösung der gestellten Aufgaben.

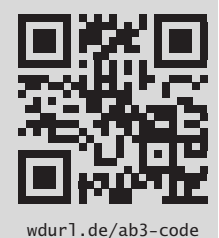

# **1.3 Was finden Sie in diesem Buch?**

Das Buch ist in Form eines praktischen Workshops aufgebaut. Es startet mit der Installation der Entwicklungsumgebung auf den wichtigsten Betriebssystemen und vermittelt anschließend durch die Entwicklung einer praxistauglichen App zahlreiche Fertigkeiten für die Android-Entwicklung:

- -UI-Design mit XML (Designer und Code)
- -Logik in Java
- $\blacksquare$  Zugriff auf Datenbanken
- Zugriff auf Internet-Ressourcen (APIs)
- -Hintergrundprozesse
- -Dialoge
- -Binding
- $\blacksquare$  und viele andere

Am Ende entsteht eine fertige App, die in einem Store oder auf der eigenen Homepage veröffentlicht werden kann. Dabei werden alle Schritte durch den Quellcode zu dem jeweiligen Fortschritt unterstützt, den Sie auch auf der Bitbucket-Seite des Projekts zum Download finden: https://wdurl.de/ab3-code

## **1.4 Was behandelt dieses Buch nicht?**

Auf der Google I/O wurde die Programmiersprache Kotlin als offiziell unterstützte Sprache angekündigt. Dieses Buch behandelt Kotlin aus folgenden Gründen in der aktuellen Auflage (noch) nicht:

- Die Sprache ist relativ neu und nur wenige Entwickler kennen diese, insbesondere außerhalb des Android-Universums. Programmierung für ein neues mobiles System und zusätzlich eine neue Programmiersprache zu lernen, wäre nicht anfängerfreundlich.
- An den meisten Universitäten und Berufsschulen wird Java als »Ausbildungssprache« unterrichtet. Damit ist auch der Einstieg in die Android-Entwicklung für die zukünftigen Entwickler in Java einfacher.
- Die meisten Beispiele im Netz (aber auch die offiziellen von Google) für Android zeigen den Java-Code. Aus diesem Grund ist es für Android-Einsteiger besser, mit Java zu starten. Ich hoffe, dass sich Kotlin mit der Zeit mehr durchsetzt, da die Sprache im Vergleich zu Java wirklich deutlichen Mehrwert bietet.
- Kennt man Android mit Java, ist der Umstieg zu Android mit Kotlin relativ einfach. Es gibt sehr gute Bücher über Kotlin, die es ermöglichen, die deutlichen Vorteile der Sprache zu erlernen und einzusetzen (z.B.: »Kotlin – Einstieg und Praxis« von Karl Szwillus – ISBN: 9783958458536).

## **1.5 Konventionen**

#### **1.5.1 XML-Dateien**

- Dateiname: Kleinschreibung mit Worttrennung durch »\_«. Beispiel: activity\_main.xml
- Ressource-Namen (für IDs, Strings, Abstände usw.): »CamelCase«-Schreibweise.

Beispiel: <string name="**LabelName**">Name:</string> oder <TextView android:id="**@+id/FirstLabel**" />

### **1.5.2 Java-Dateien**

■ Dateiname/Klassenname: »CamelCase«-Schreibweise. Beispiel: DbHepler

- Nicht private Konstanten: »UPPER Case«-Schreibweise Worttrennung durch »\_«. Beispiel: public final static String **ID\_KEY** = "TimeDataIdKey";
- Private Konstanten: »UPPER Case«-Schreibweise mit »\_«-Zeichen als Präfix und Worttrennung durch »\_«.

```
Beispiel: private final static int _LOADER_ID = 150;
```
- Private Klassenvariablen: »pascalCase«-Schreibweise mit »\_«-Zeichen als Präfix. Beispiel: private DateFormat **\_dateTimeFormatter** = null;
- Methodennamen: »pascalCase«-Schreibweise.

Beispiel: private void **saveEndDateTime**() { ... }

■ Parameternamen und lokale Variablen: »pascalCase«-Schreibweise. Beispiel:

```
private void setStartDate(Calendar startDate) {
 ...
 String startDateString = _dateTimeFormatter.format(startDate.getTime());
 ...
}
```
# **1.6 Danksagung**

Dieses Buch würde nicht da sein, wenn mich nicht einige Menschen unterstützen würden.

In erster Linie gilt mein größter Dank meiner Familie, die oft genug auf mich verzichten muss, damit ich an dem Buch arbeiten kann.

Weiterhin gilt mein Dank meiner Lektorin, Frau Bahlmann, die das Buch mit Ideen für eine bessere Strukturierung und einen optimalen Sprachgebrauch zugänglicher gemacht hat. Auch ein Dank an meine erste Lektorin, Frau Janatschek, die die Geduld hatte, zwei Jahre auf die erste Veröffentlichung zu warten, und meinen technischen Schreibstil in einen leserlichen verwandelte.

Ein weiterer Dank gilt der Münchner Volkshochschule, in der ich seit 2009 unterrichte und mein Können bei der Arbeit mit Lernwilligen verfeinern darf.

Ohne die Leser wäre dieses Buch sinnlos. An dieser Stelle möchte ich mich bei allen Lesern bedanken, die Feedback zu diesem Buch (über Amazon-Rezensionen oder direkt per E-Mail an android-buch@webducer.de) an mich geschrieben haben. Ich habe in dieser dritten Auflage das Feedback umgesetzt und freue mich auf weiteres.

# **1.7 Änderungen in der 3. Auflage**

Im Vergleich zur zweiten Auflage wurde Folgendes geändert:

- Aktualisierung der Installationen unter allen Betriebssystemen auf Android Studio 4.0
- $\blacksquare$  Aktualisierung aller Screenshots
- **Neu**: Nutzung von ROOM für den Zugriff auf die Datenbank
- **Entfernt**: Content Provider
- **Neu**: Nutzung von AndroidX-Bibliotheken
- **Neu**: Links zu Quellen als QR-Code
- Bessere Gliederung
- Verweise auf den Quellcode